※3. は、職場等からのオンライン集合受講が可能な講座です。詳細はホームページを御覧ください。 ■■ (オンライン受講が可能なコースは、受講申込みフォームで受講形態の選択肢として表示されます。)

**●受講をご希望の場合は、こちらのボタンから、キャンセル待ち登録**をお願いしま す。

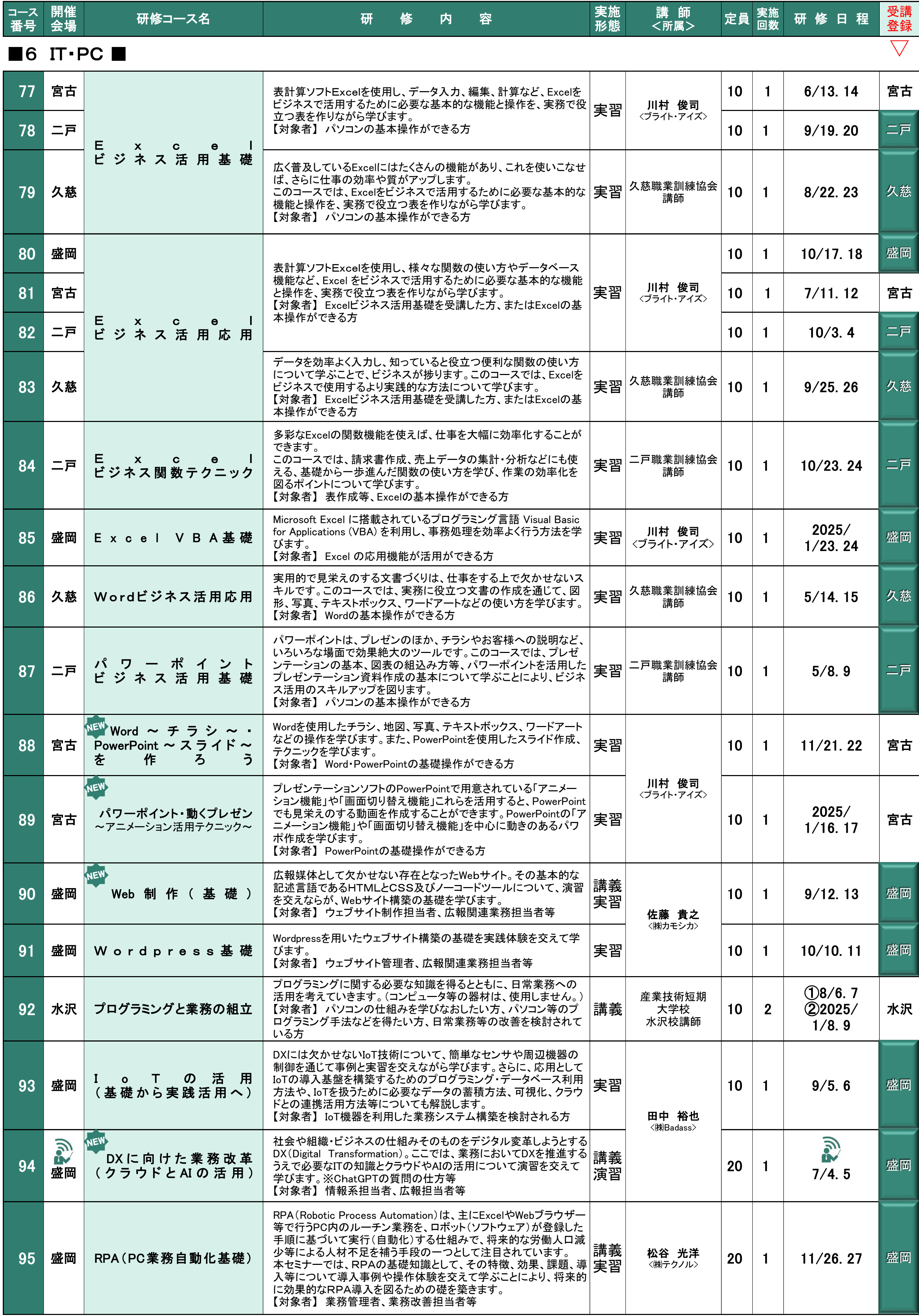

## 《 注記 》

※1.①②は、 同じ内容で実施します。

※2.最少開催人数等については、各開催担当施設にお問い合わせください。

## 《オンライン受講登録》

定員に達したコースは、キャンセル待ちの案内メッセージが表示されます。

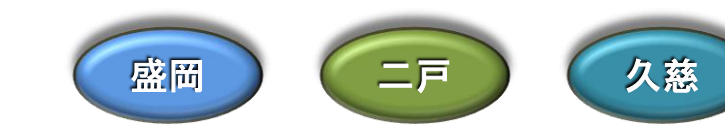